# Politechnika Krakowska im. Tadeusza Kościuszki

# Karta przedmiotu

obowiązuje studentów rozpoczynających studia w roku akademickim 2024/2025

Wydział Mechaniczny

Kierunek studiów: Automatyka i Robotyka **Profil: Profil: Ogólnoakademicki** 

Forma sudiów: stacjonarne **Kod kierunku: A** 

Stopień studiów: II

Specjalności: Technologie informacyjne w systemach produkcyjnych

## 1 Informacje o przedmiocie

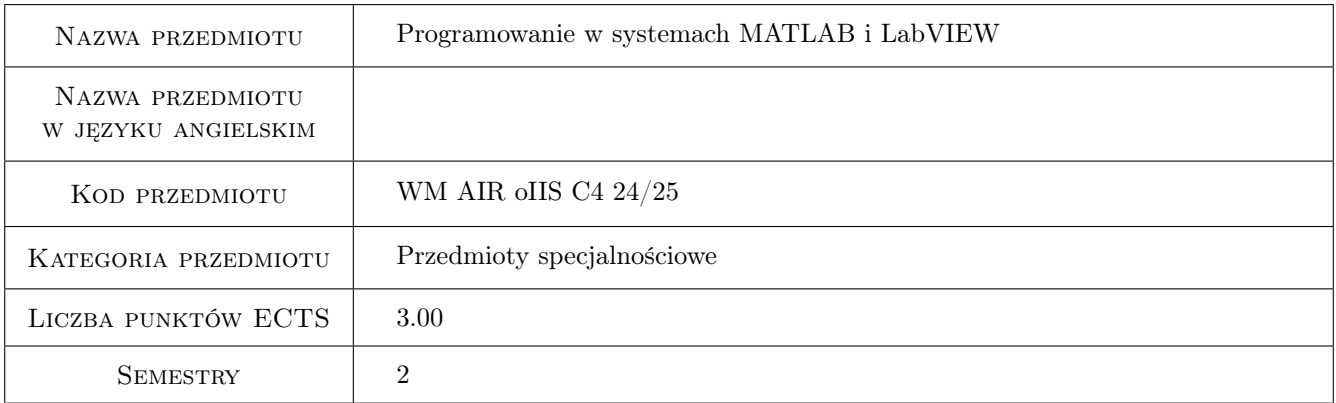

# 2 Rodzaj zajęć, liczba godzin w planie studiów

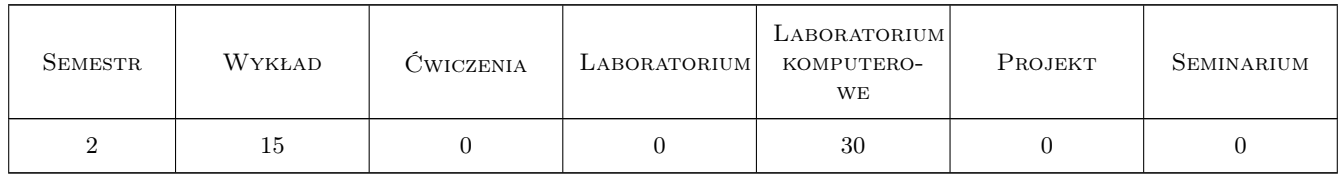

## 3 Cele przedmiotu

Cel 1 Zapoznanie się z językiem programowania oraz nabycie umiejętności budowy aplikacji w systemie MATLAB Cel 2 Zapoznanie się z językiem programowania oraz nabycie umiejętności budowy aplikacji w systemie LabVIEW

# 4 Wymagania wstępne w zakresie wiedzy, umiejętności i innych **KOMPETENCJI**

1 Podstawowe wiadomości z zakresu programowania: typy zmiennych, instrukcje sterujące

## 5 Efekty kształcenia

- EK1 Wiedza Opisuje graficzny język G oraz zasady budowy aplikacji w systemie LabVIEW.
- EK2 Wiedza Wymienia i opisuje instrukcje stosowane w systemie MATLAB.
- EK3 Umiejętności Wykorzystując graficzny język programowania systemu LabVIEW opracowuje aplikację umożliwiającą wprowadzenie danych, ich przetworzenie i prezentację wyników
- EK4 Umiejętności Opracowuje w systemie LabVIEW model układu sterowania z wykorzystaniem logiki rozmytej
- EK5 Umiejętności Opracowuje wyniki pomiarów i wprowadza graficzny system komunikacji z użytkownikiem w programie MATLAB
- EK6 Umiejętności Rozwiązuje proste zadanie inżynierskie w programie MATLAB

## 6 Treści programowe

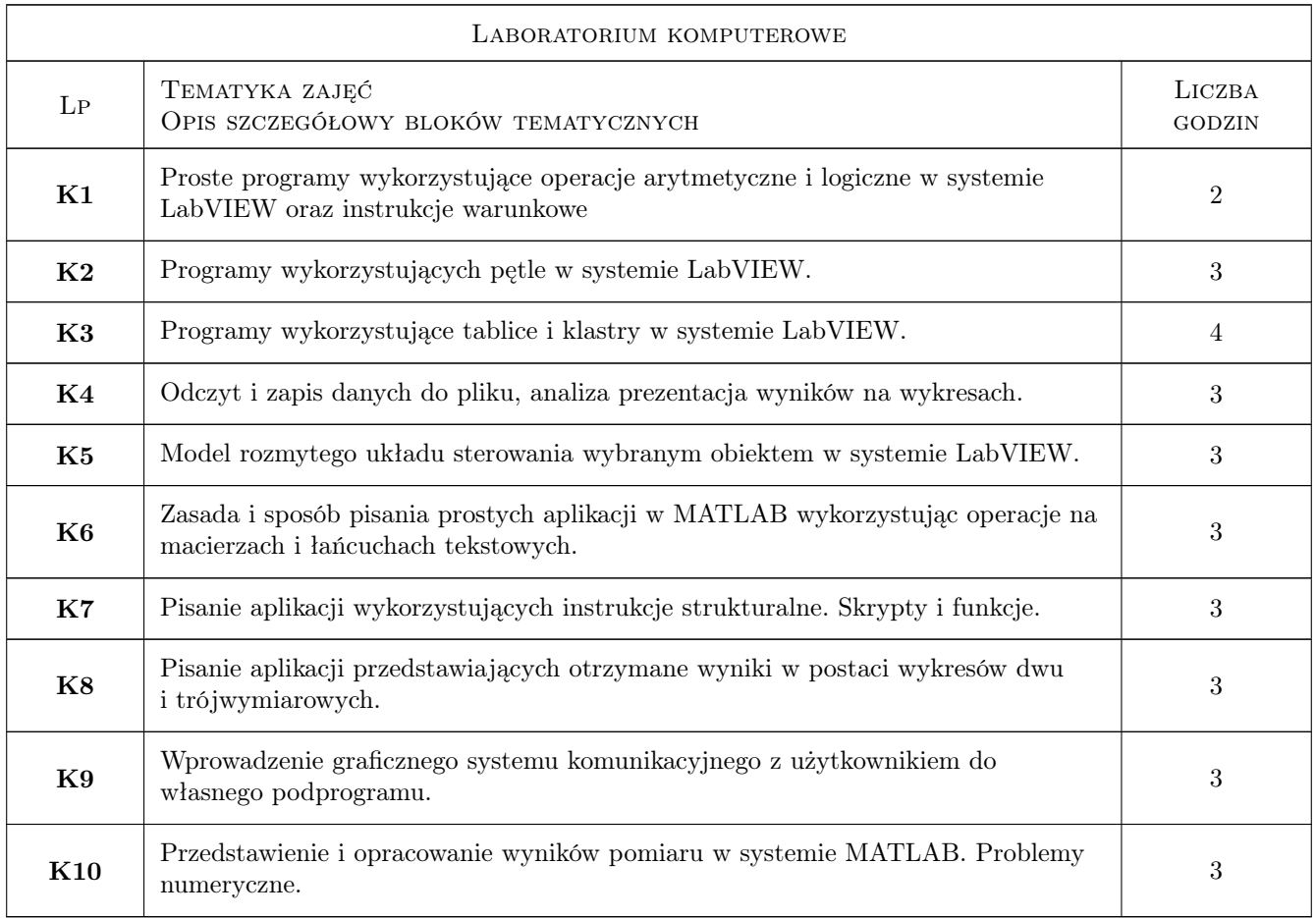

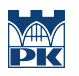

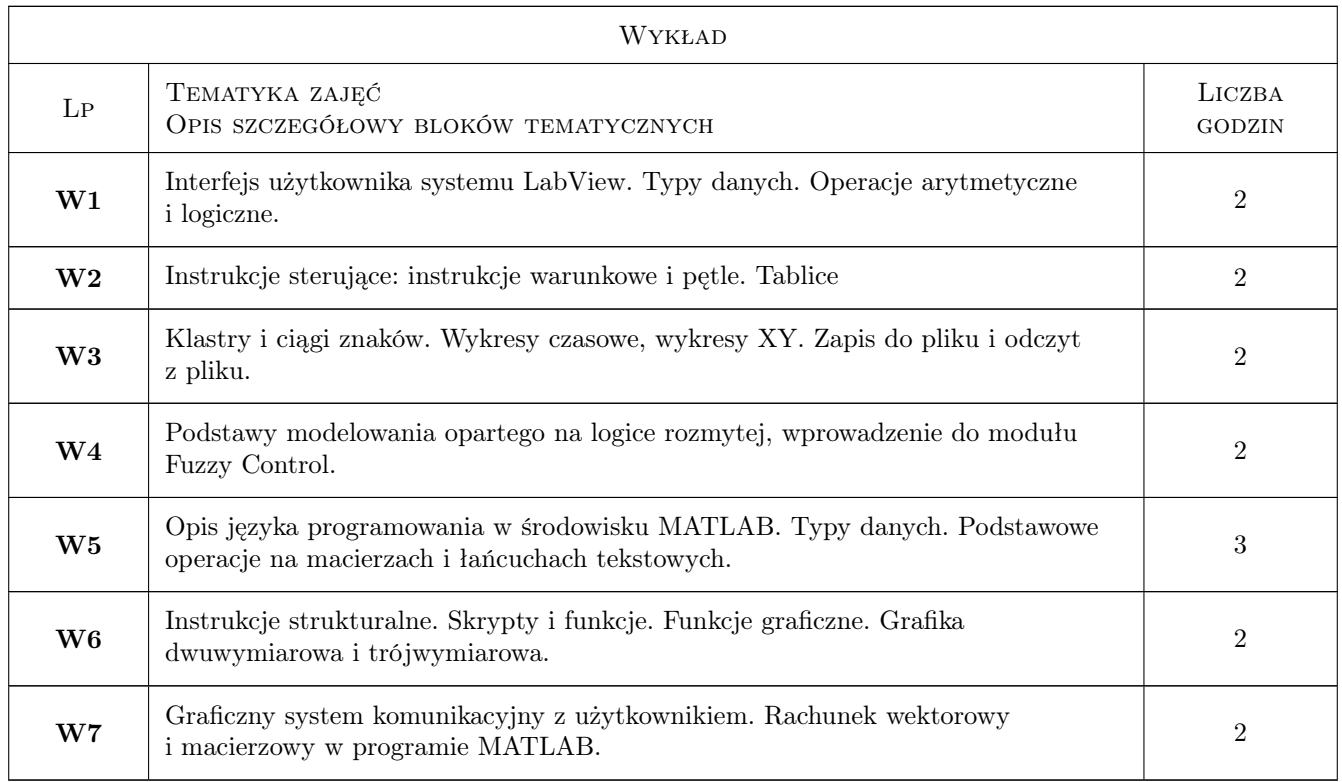

# 7 Narzędzia dydaktyczne

N1 Wykłady

- N2 Ćwiczenia laboratoryjne
- N3 Prezentacje multimedialne
- N4 Konsultacje

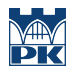

# 8 Obciążenie pracą studenta

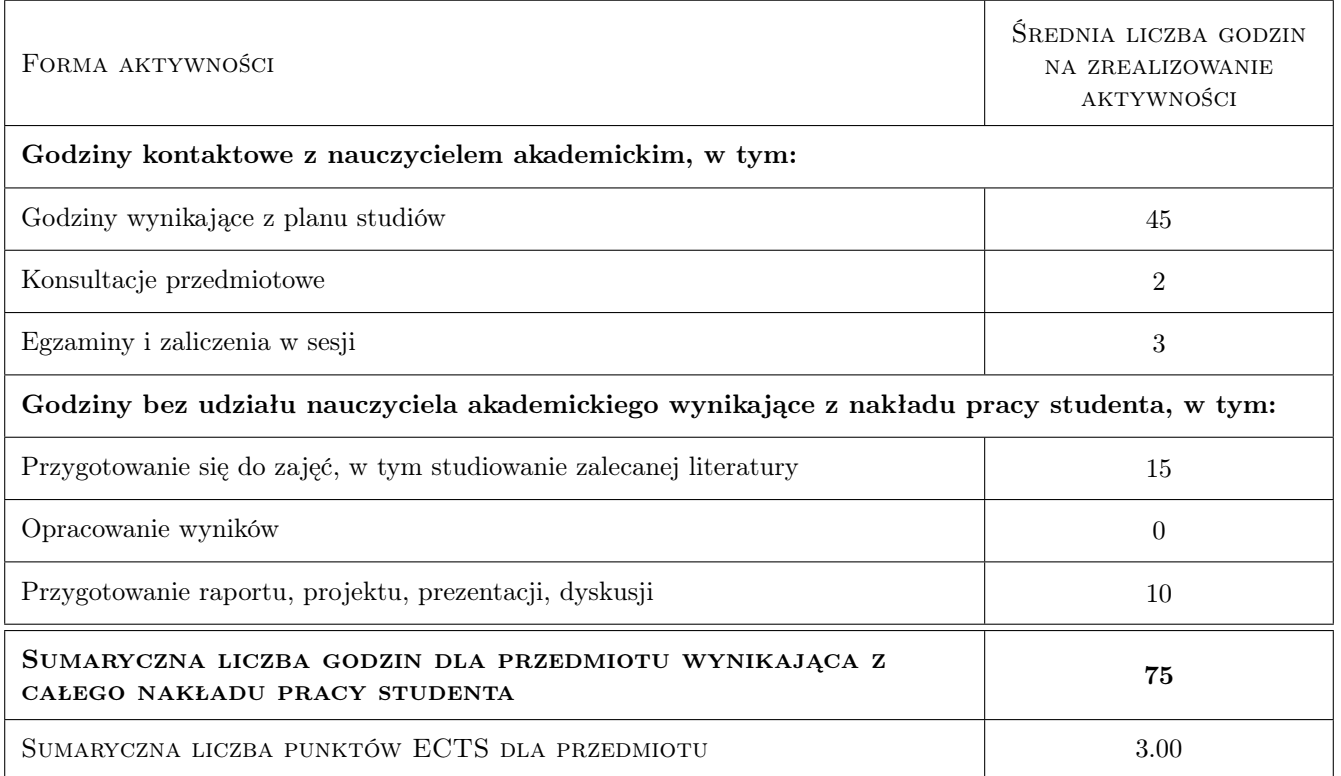

## 9 Sposoby oceny

#### Ocena formująca

- F1 Kolokwium
- F2 Projekt indywidualny
- F3 Sprawozdanie z ćwiczenia laboratoryjnego
- F4 Odpowiedź ustna

#### Ocena podsumowująca

P1 Średnia arytmetyczna ocen formujących

#### Warunki zaliczenia przedmiotu

W1 Uzyskanie ocen pozytywnych dla każdego efektu kształcenia.

#### Kryteria oceny

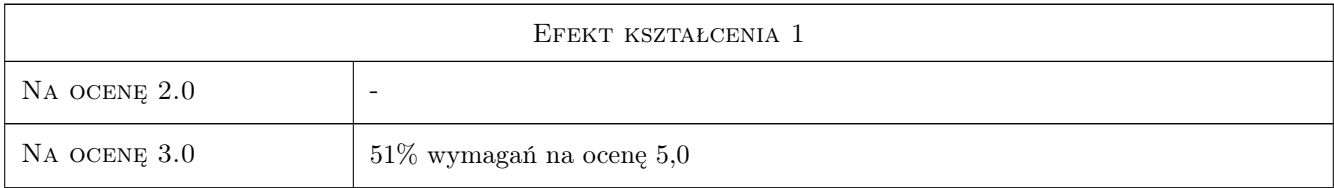

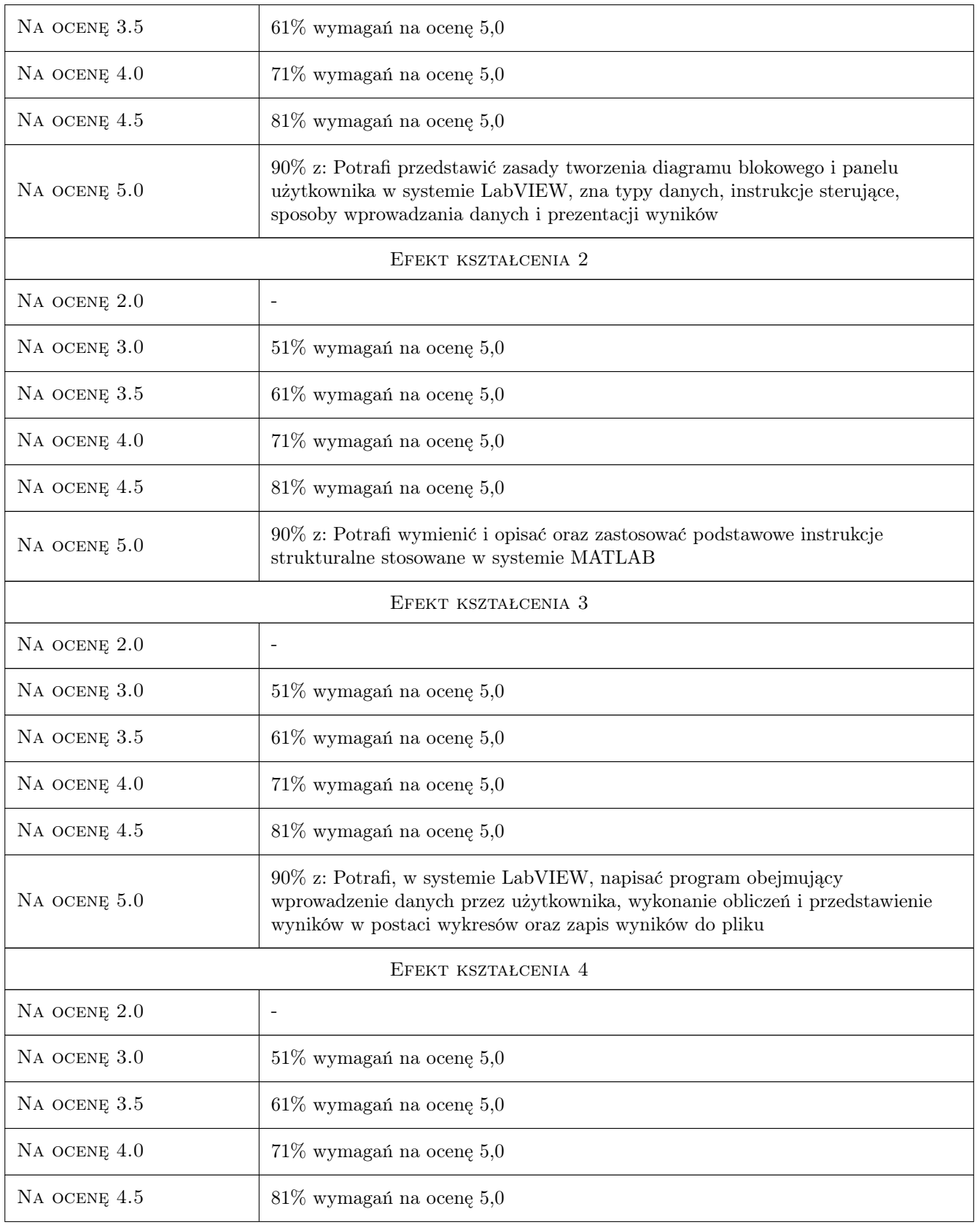

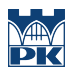

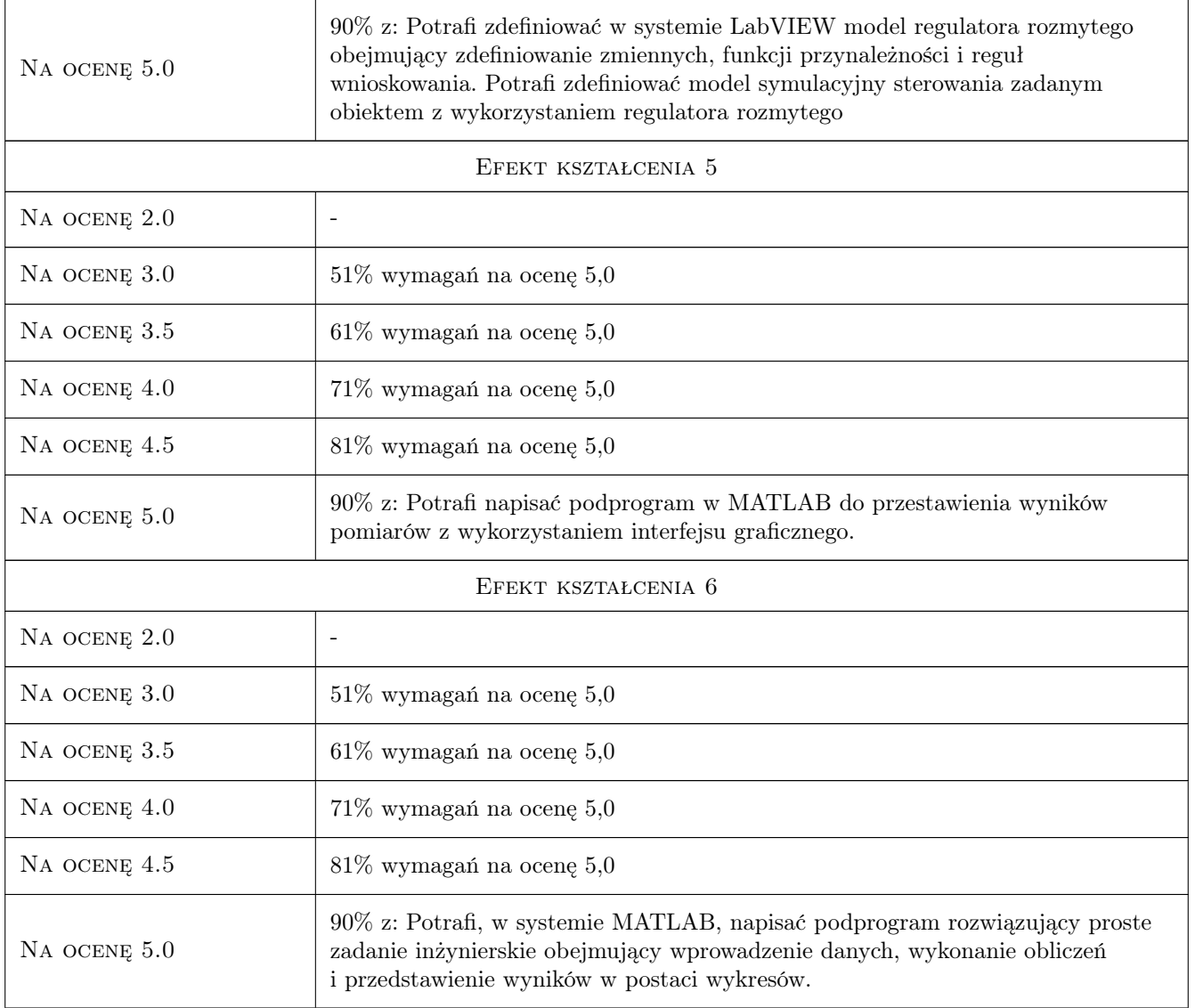

# 10 Macierz realizacji przedmiotu

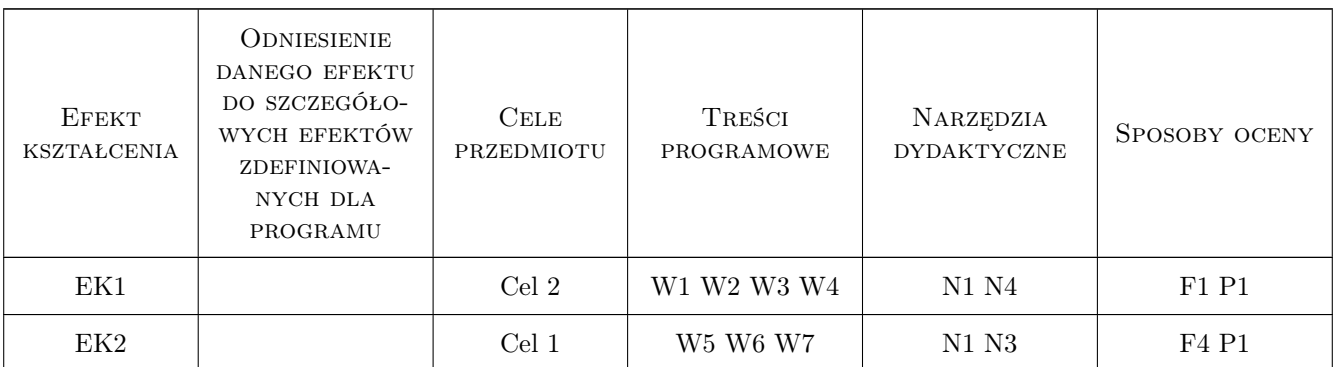

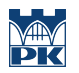

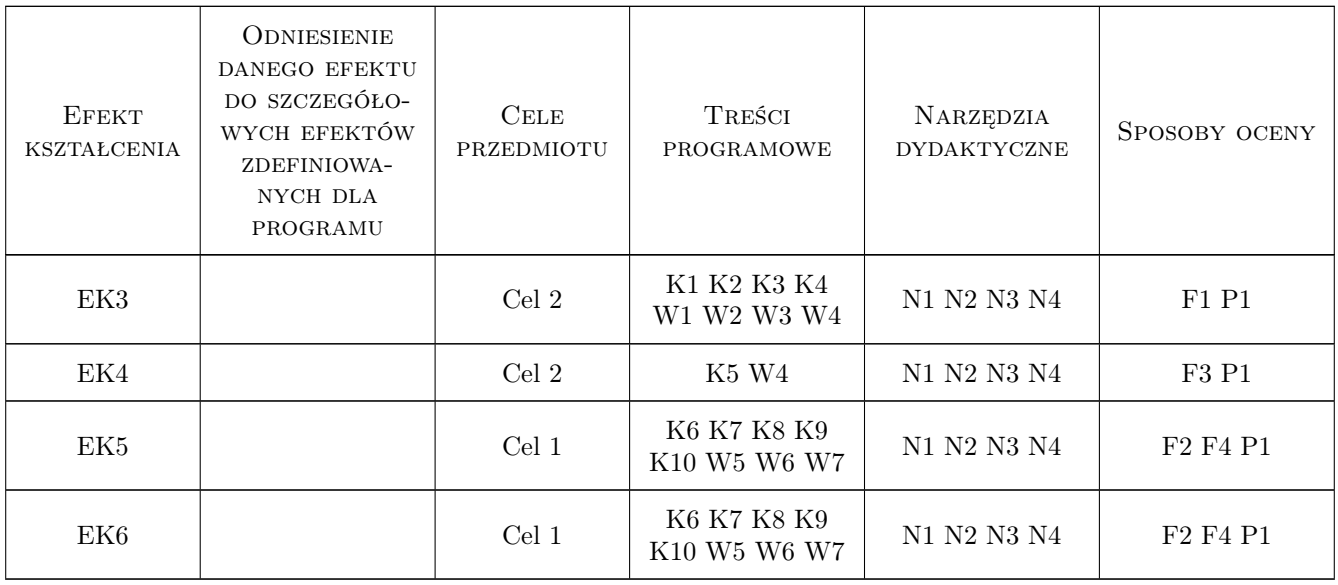

## 11 Wykaz literatury

#### Literatura podstawowa

- [1 ] Chruściel M. LabVIEW w praktyce, Legionowo, 2008, BTC
- [2 ] Tłaczała W. Środowisko LabVIEW w eksperymencie wspomaganym komputerowo, Warszawa, 2002, WNT
- [3 ] B. Mrozek, Z. Mrozek MATLAB i Simulink Poradnik użytkownika, Gliwice, 2018, Helion

#### Literatura uzupełniająca

- [1 ] Kiczma B., Smuda M., Wacławek M., Ziembik Z. LabVIEW dla studentów, Opole, 2007, Wydawnictwo Uniwersytetu Opolskiego
- [2 ] Kotulski Z., Szczepiński W. Rachunek błędów dla inżynierów, Warszawa, 2004, WNT
- [3 ] Zalewski A., Cegieła R. Matlab obliczenia numeryczne i ich zastosowania, Poznań, 1997, WNakom

## 12 Informacje o nauczycielach akademickich

#### Osoba odpowiedzialna za kartę

dr inż. Adam Słota (kontakt: adam.slota@pk.edu.pl)

#### Osoby prowadzące przedmiot

1 dr inż. Adam Słota (kontakt: adam.slota@pk.edu.pl)

2 dr inż. Marta Góra-Maniowska (kontakt: marta.gora-maniowska@pk.edu.pl)

#### 13 Zatwierdzenie karty przedmiotu do realizacji

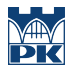

PRZYJMUJĘ DO REALIZACJI (data i podpisy osób prowadzących przedmiot)

. . . . . . . . . . . . . . . . . . . . . . . . . . . . . . . . . . . . . . . . . . . . . . . .

. . . . . . . . . . . . . . . . . . . . . . . . . . . . . . . . . . . . . . . . . . . . . . . .